1. Du kannst schrittweise zeigen, wie Gnomesort eine Liste von Zahlen aufsteigend sortiert.

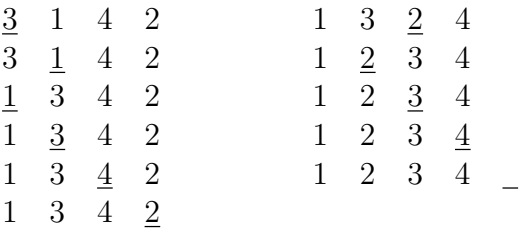

2. Du kannst angeben, wie viele Schritte Gnomesort benötigt, um eine aufsteigend sortierte Liste mit  $n$  Elementen "nochmals" aufsteigend zu sortieren.

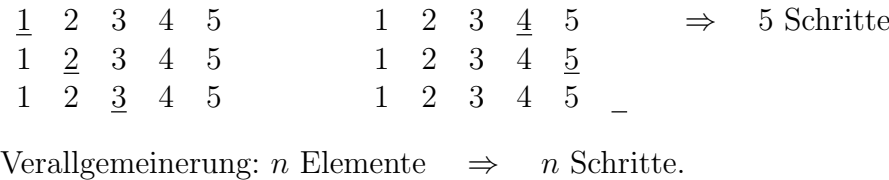

3. Du kannst angeben, wie viele Schritte Gnomesort benötigt, um eine absteigend sortierte Liste mit n Elementen aufsteigend zu sortieren.

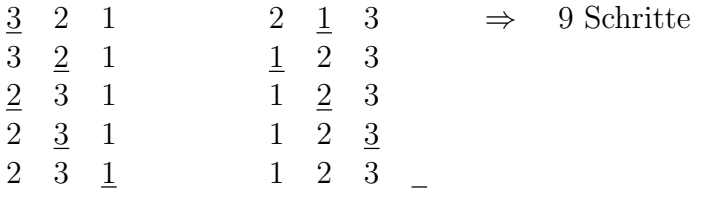

Verallgemeinerung: *n* Elemente  $\Rightarrow$   $n^2$  Schritte.

- 4. Du kannst den Python-Code angeben, der in einer Liste L die Elemente mit den Indizes i und j vertauscht.
	- Lösung 1: (mit Mehrfachzuweisung)  $L[i], L[j] = L[j], L[i]$
	- Lösung 2: (mit Hilfsvariable)

```
tmp = L[i] # i-tes Element in Hilfsvariable tmp speichern
L[i] = L[j] # L[i] mit L[j] überschreiben
L[j] = tmp # L[j] mit tmp überschreiben
```